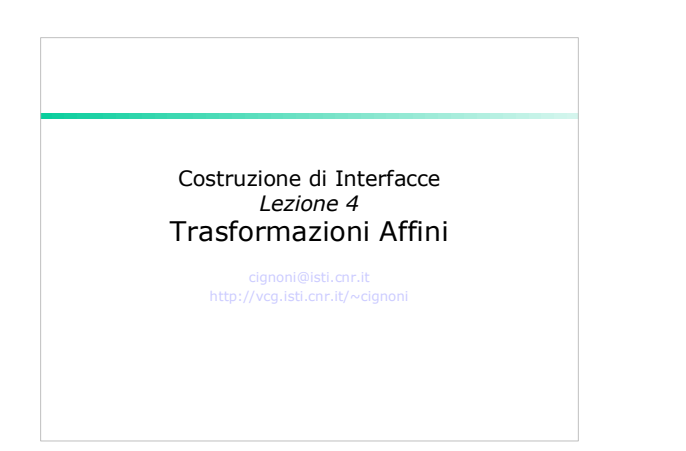

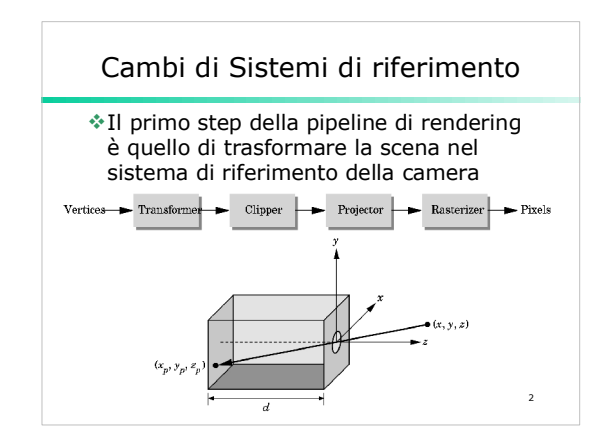

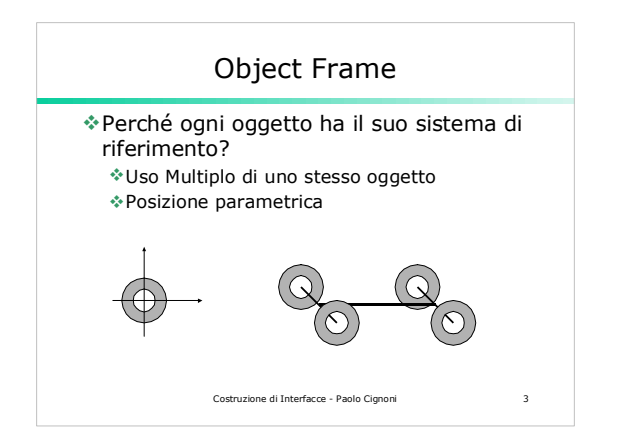

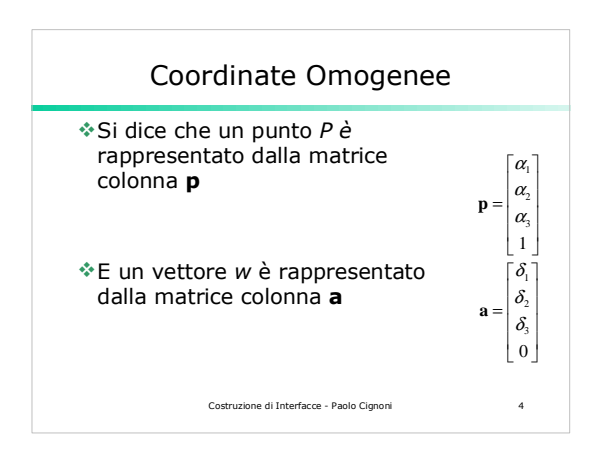

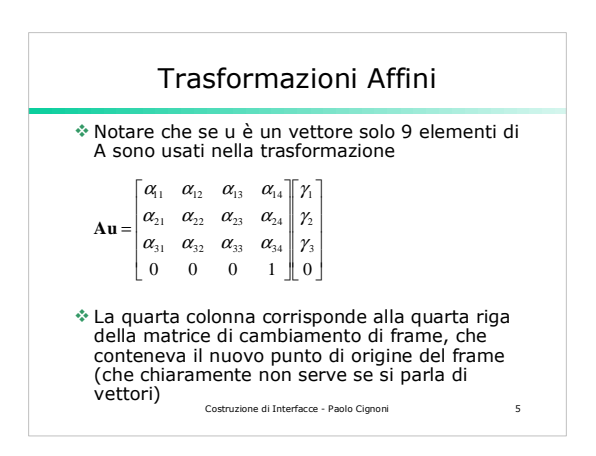

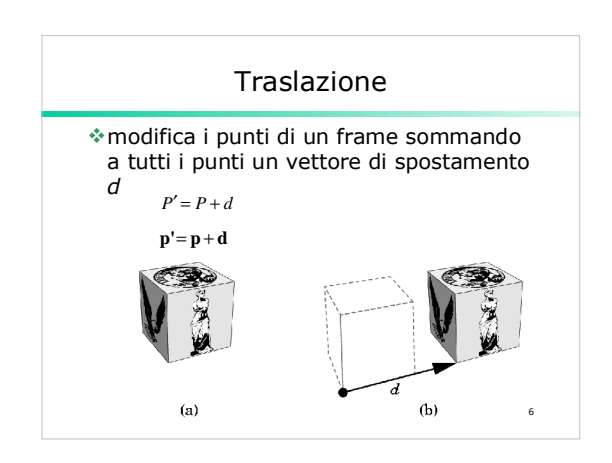

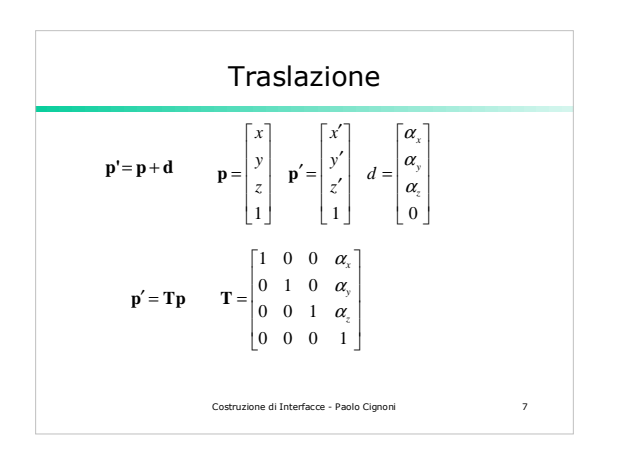

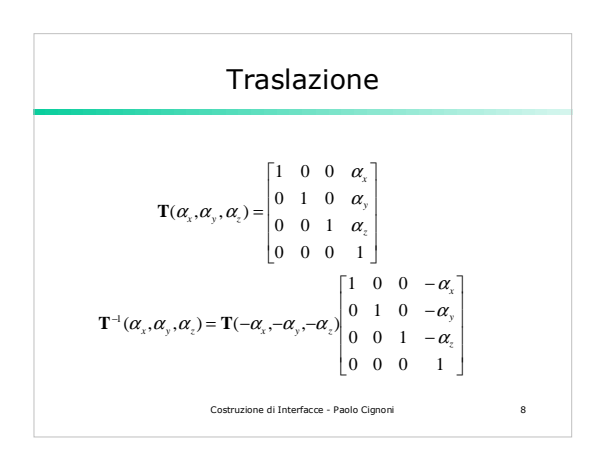

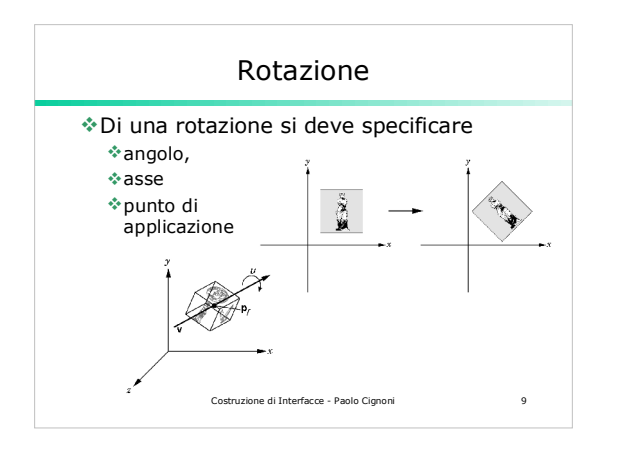

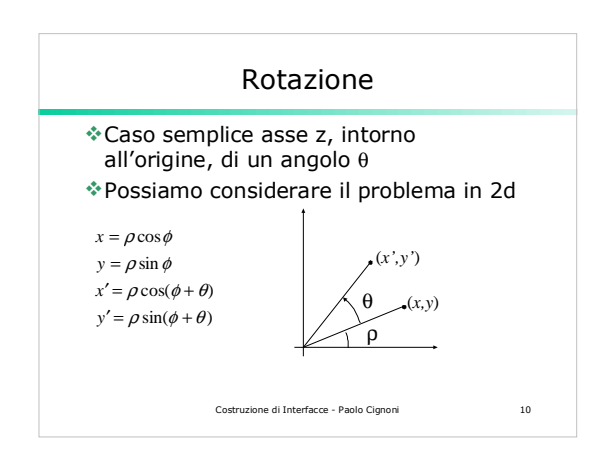

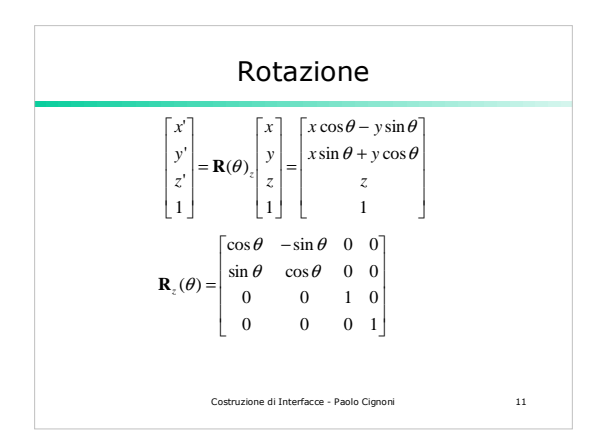

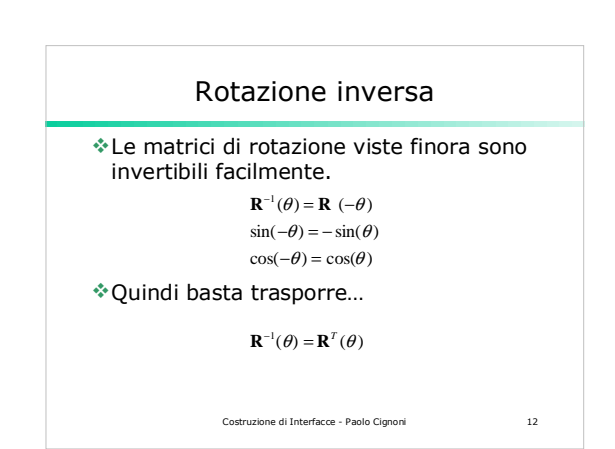

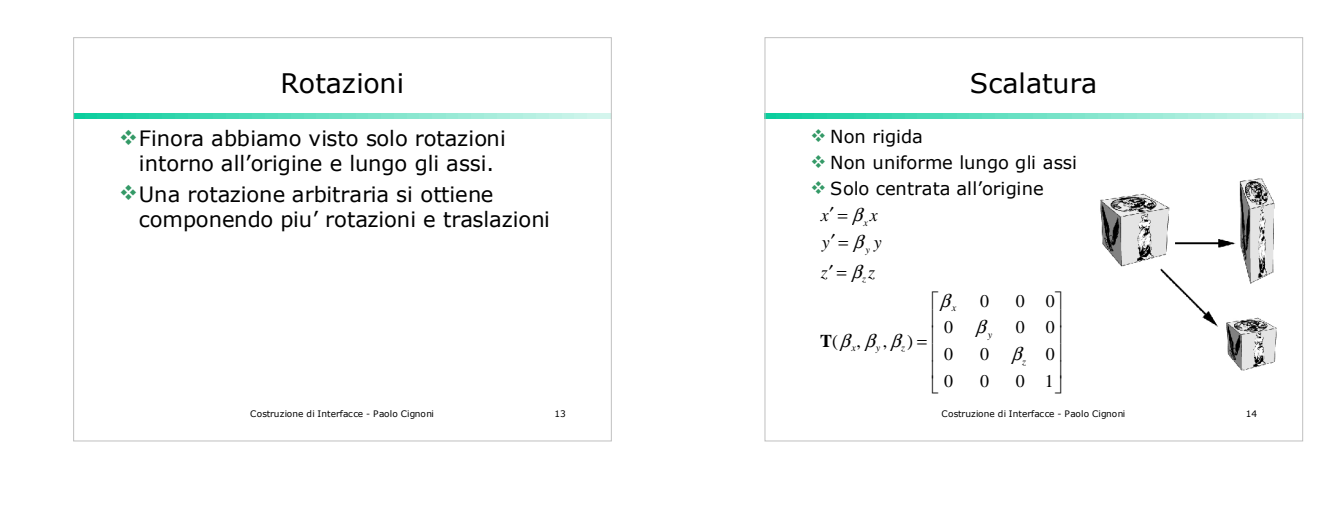

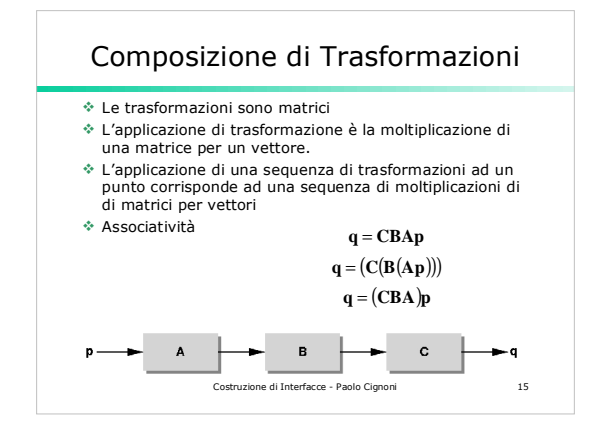

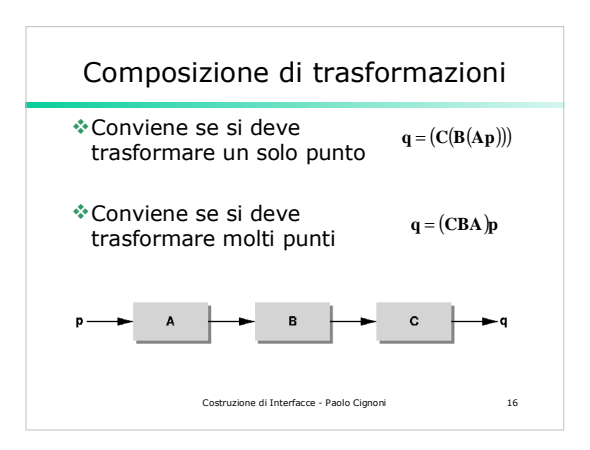

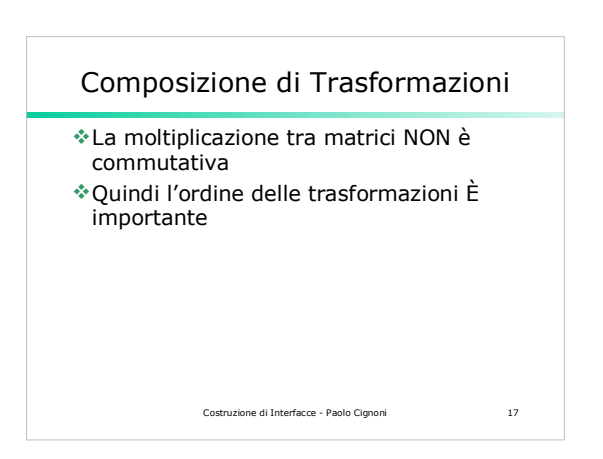

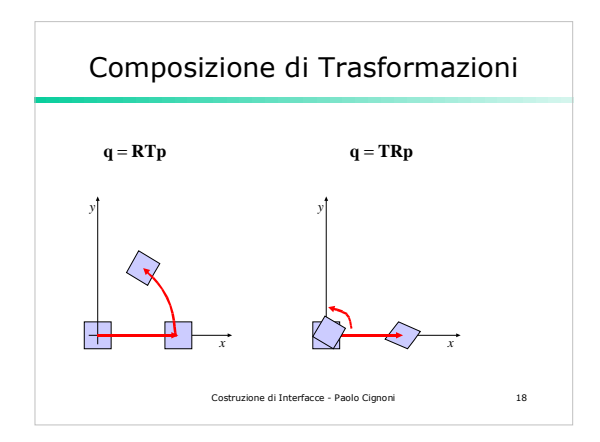

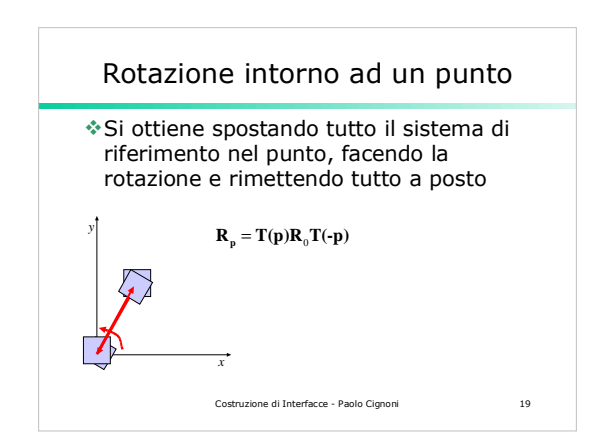

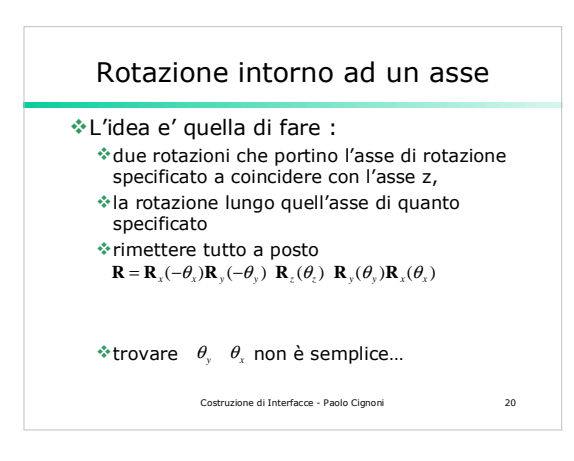

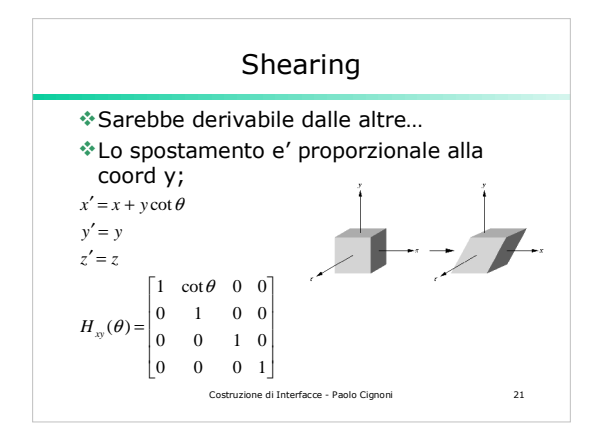

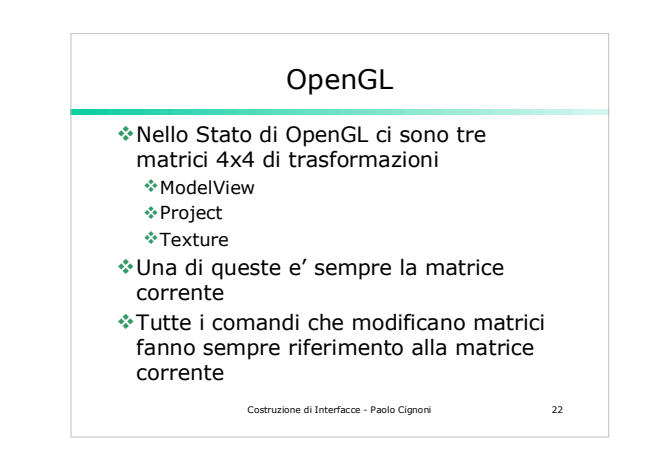

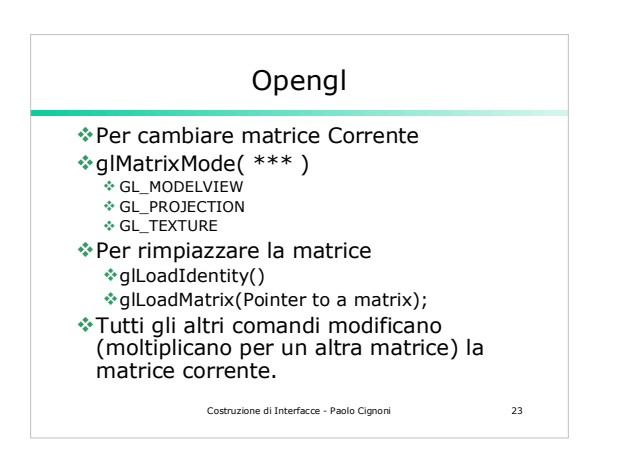

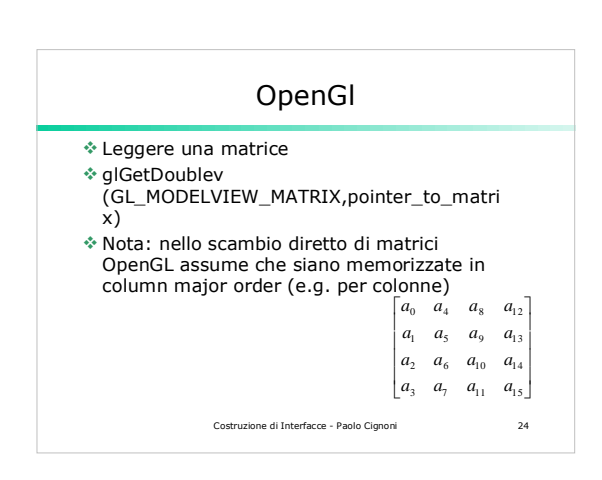

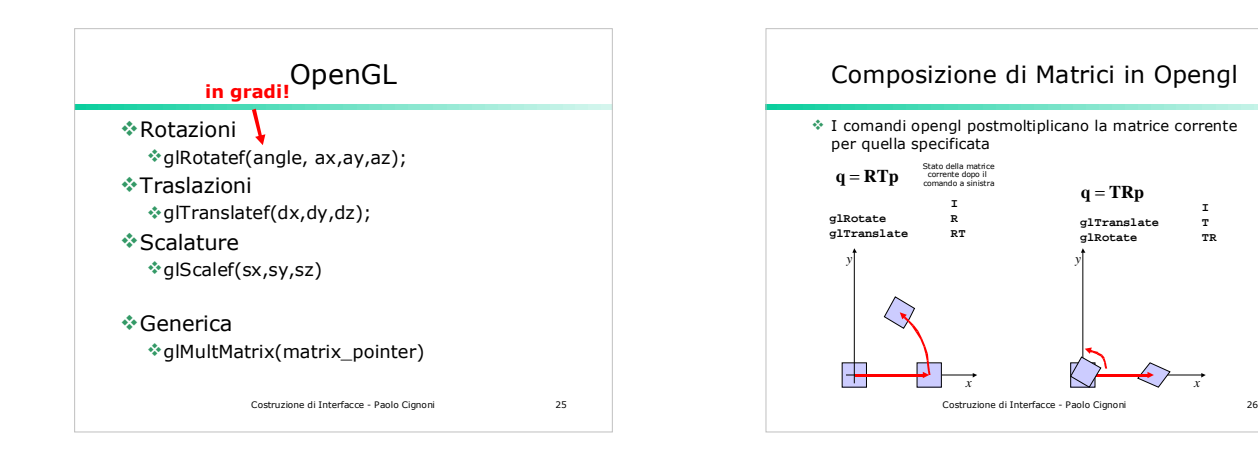

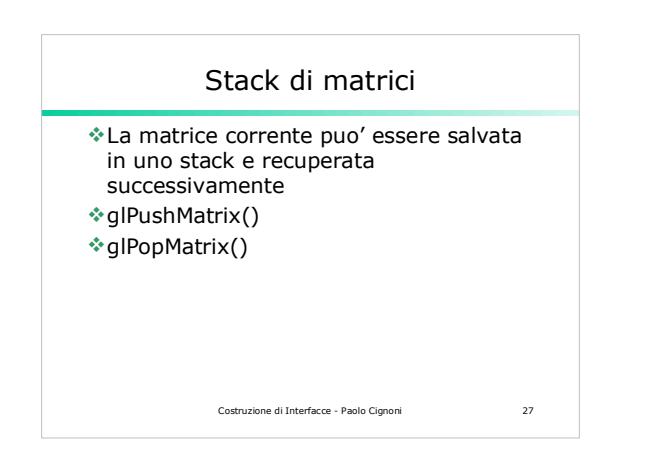

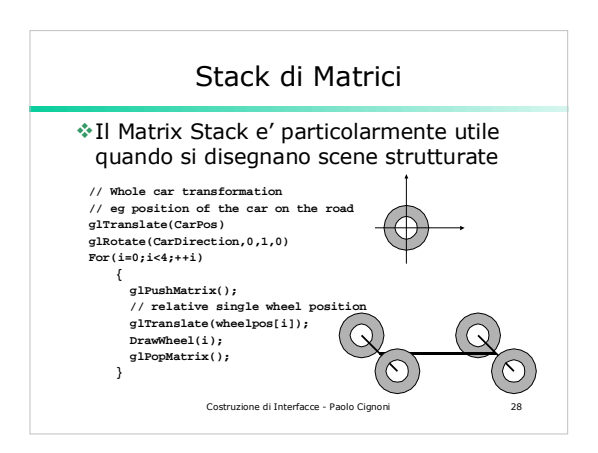

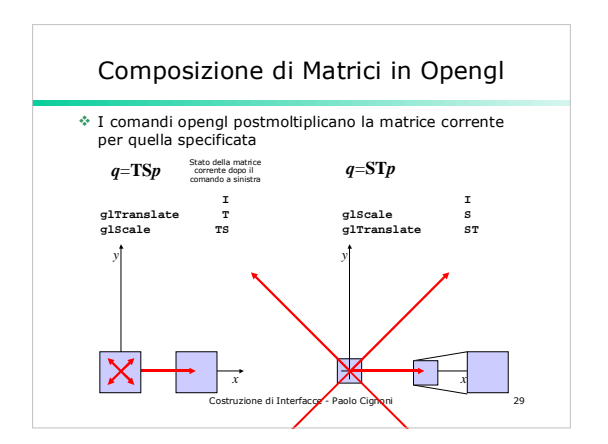

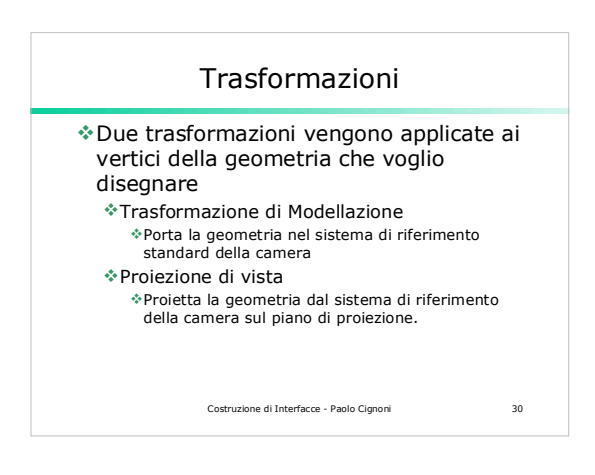

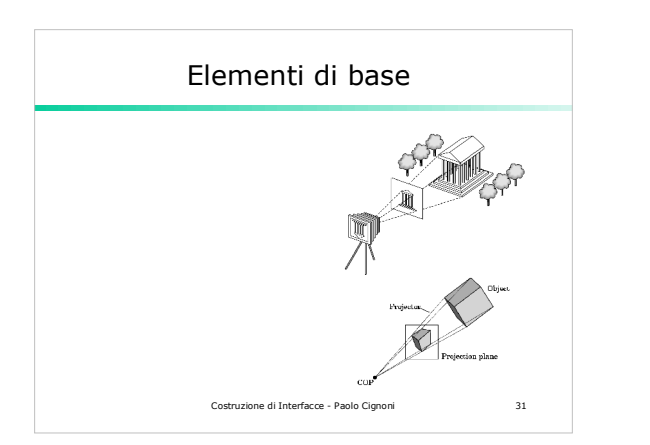

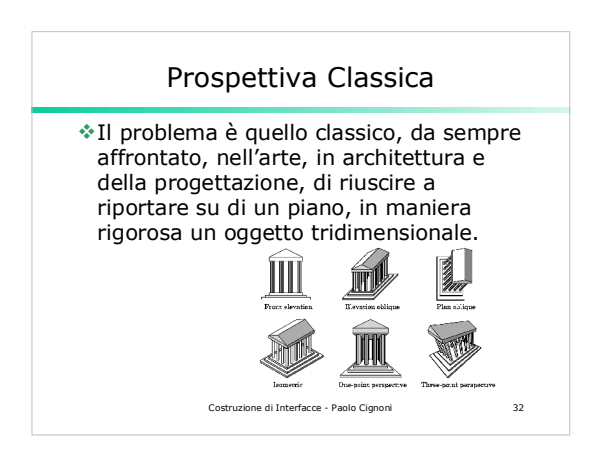

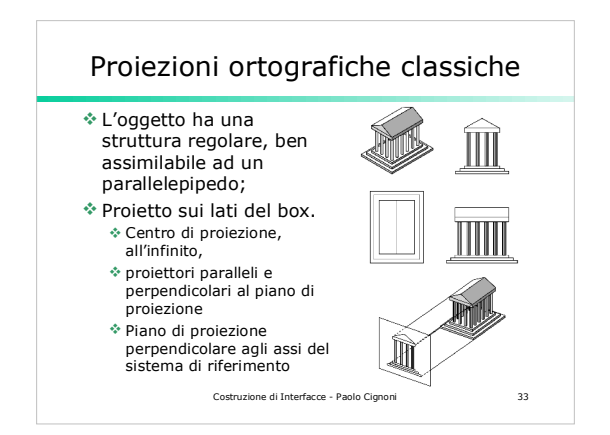

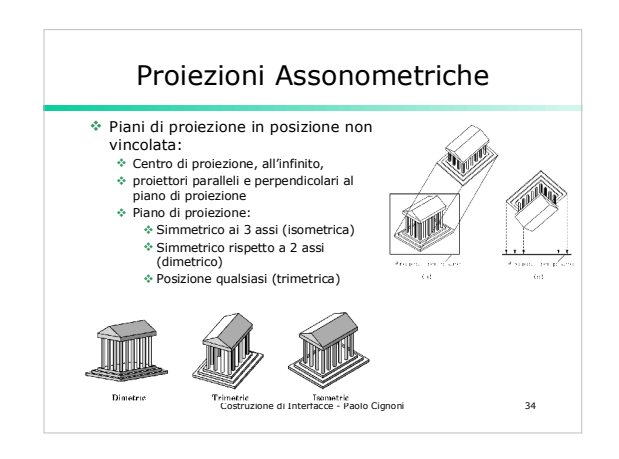

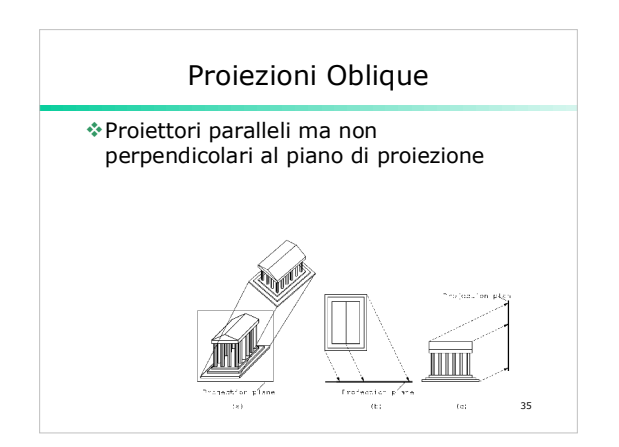

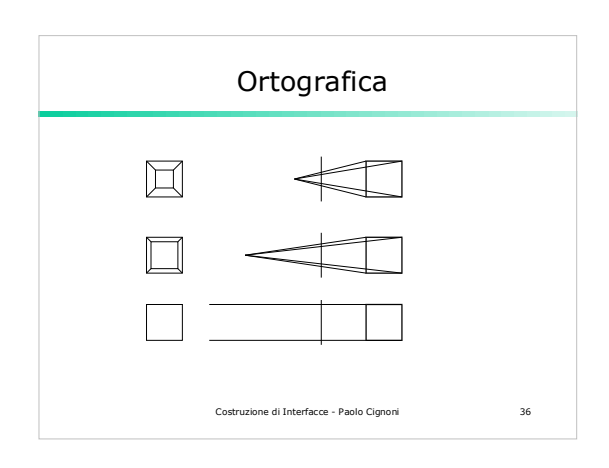

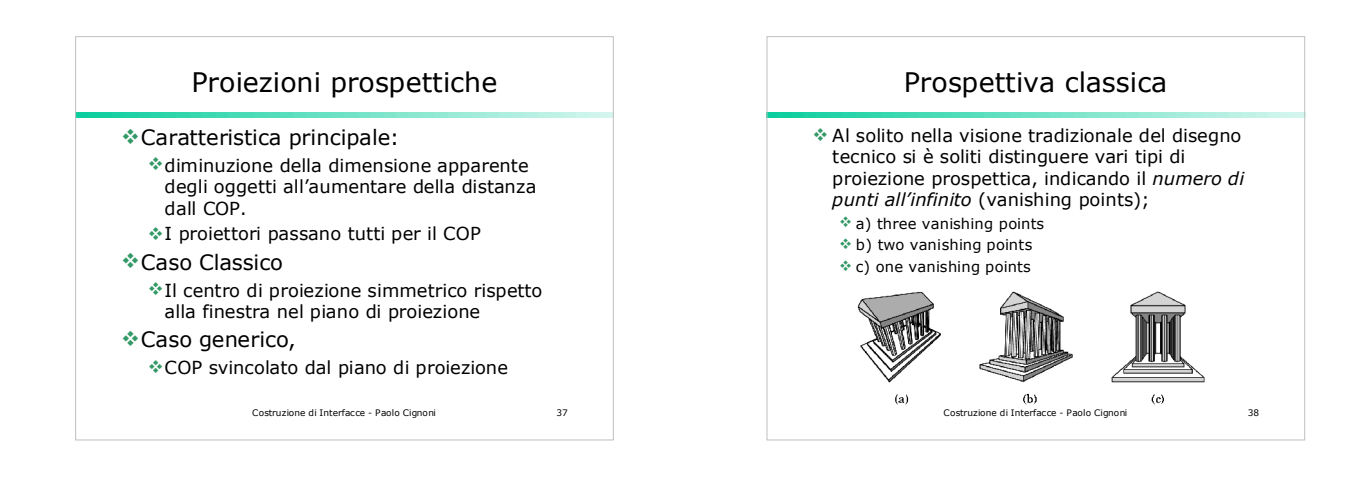

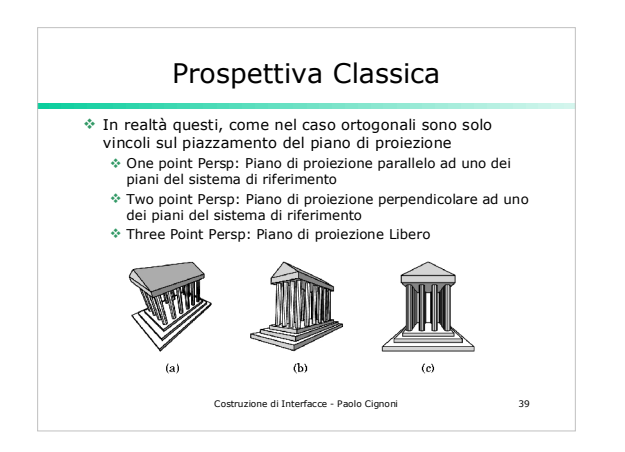

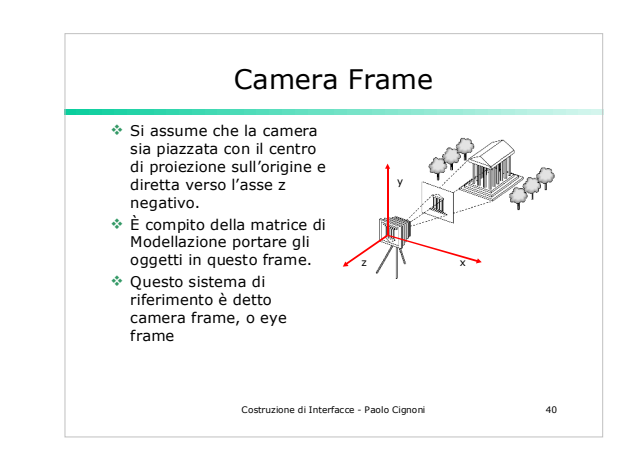

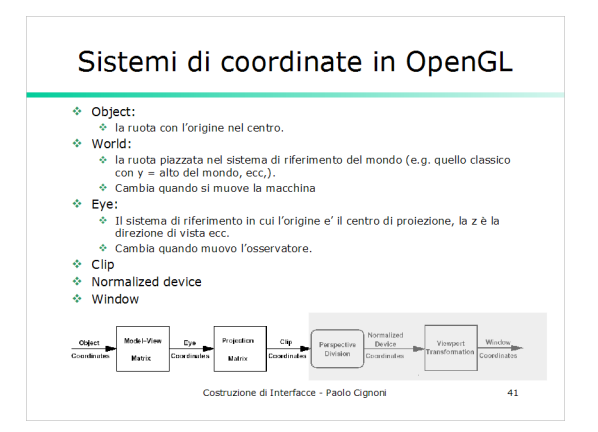

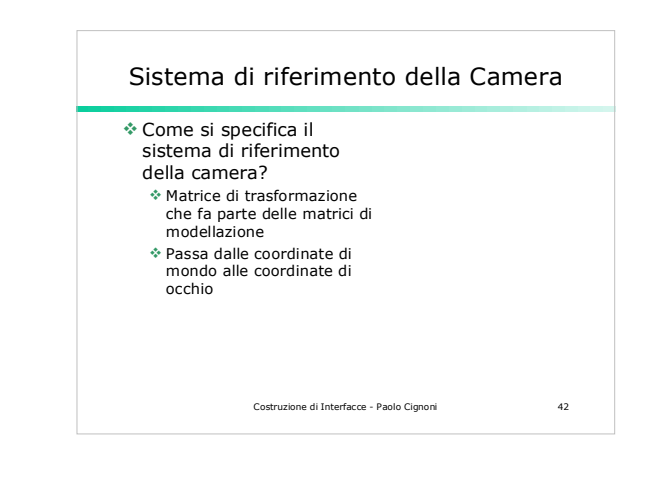

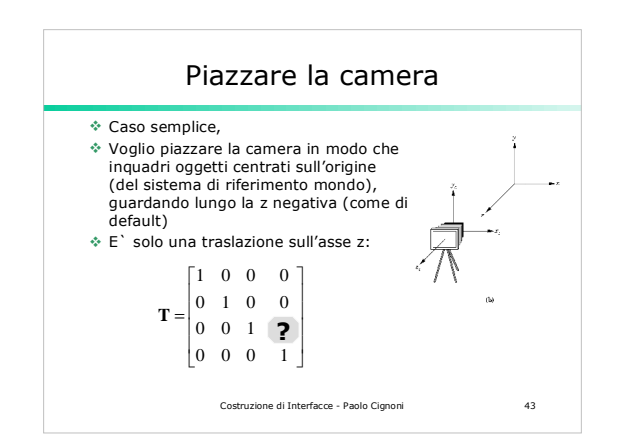

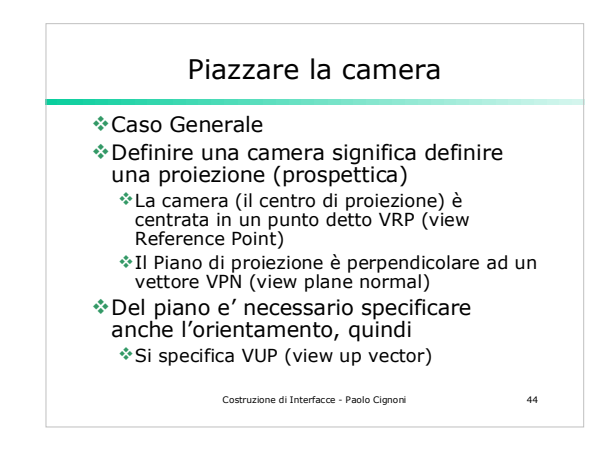

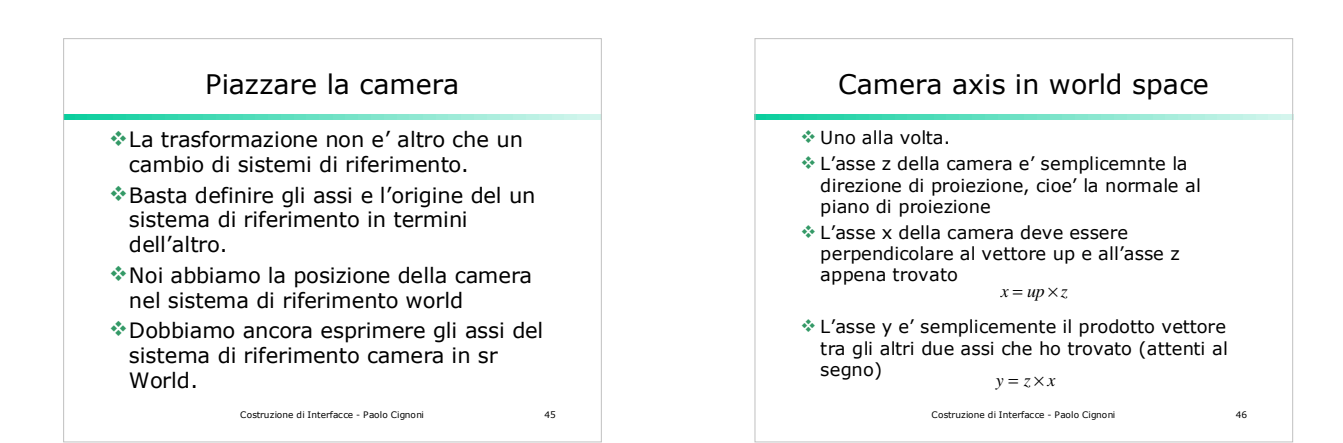

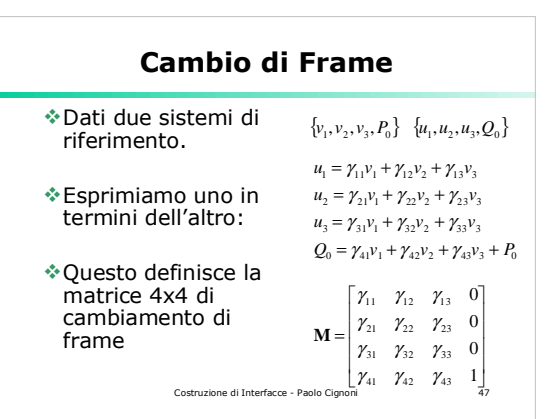

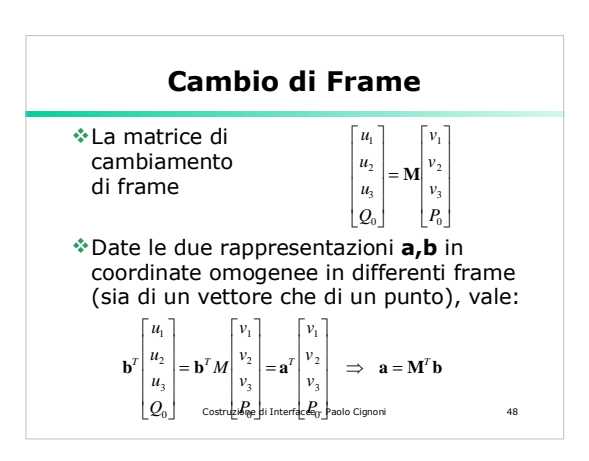

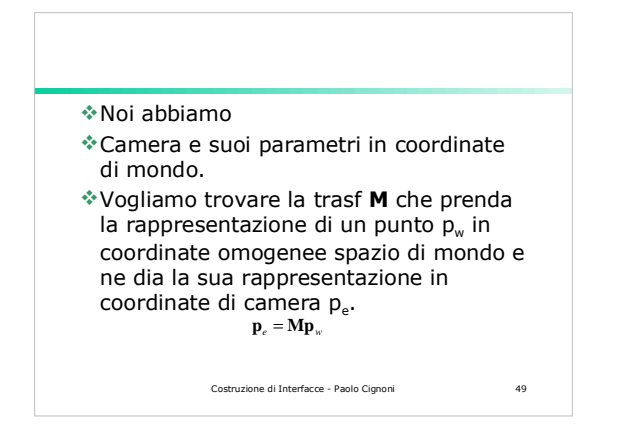

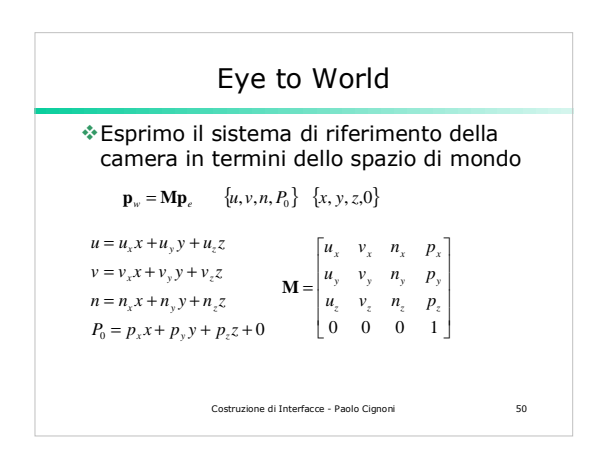

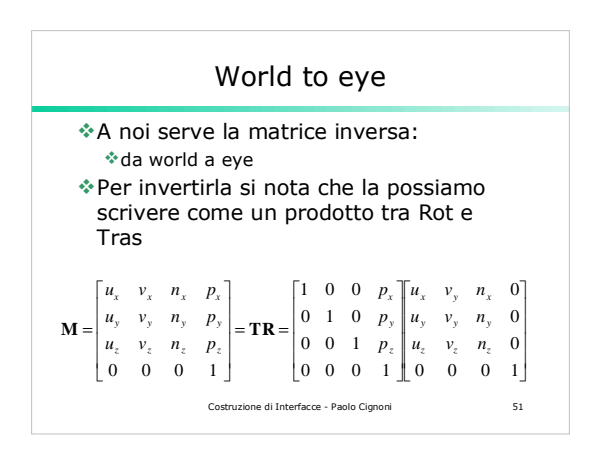

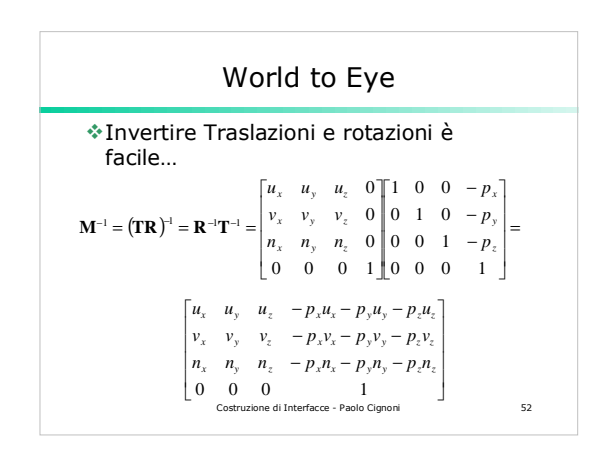

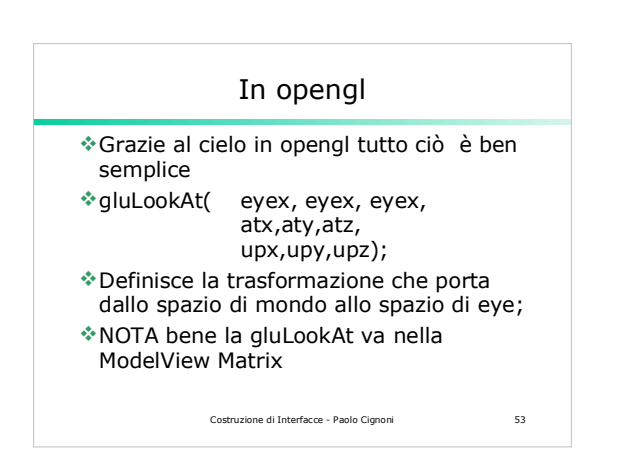

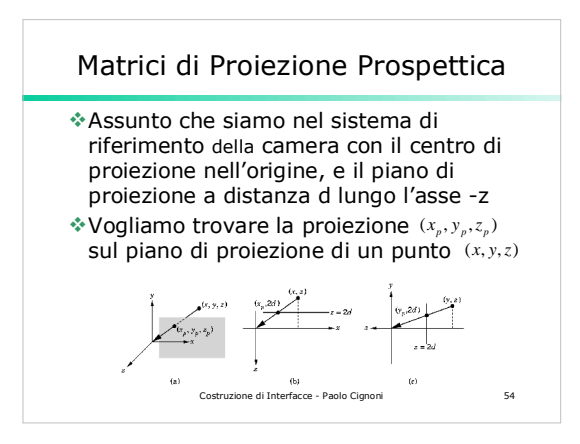

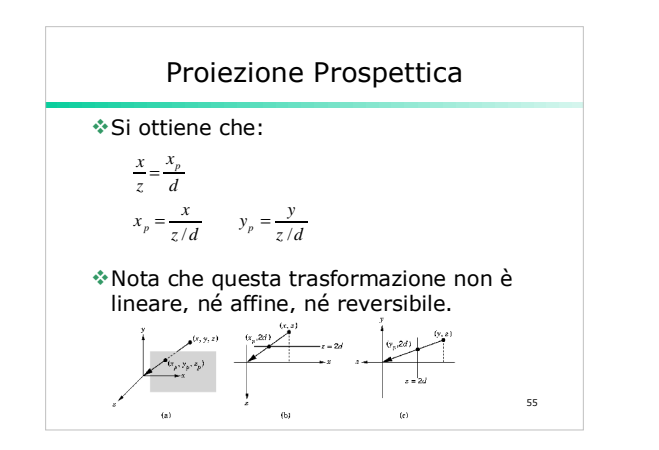

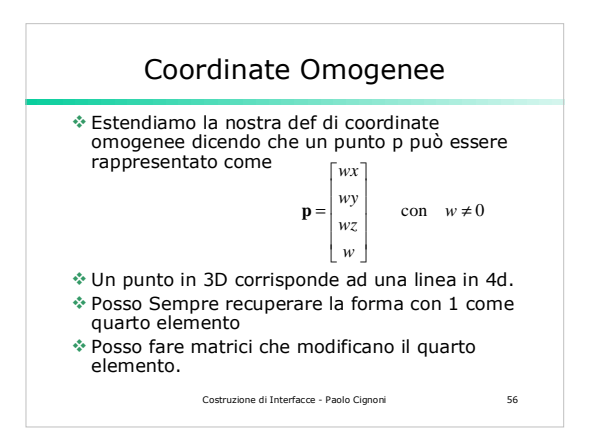

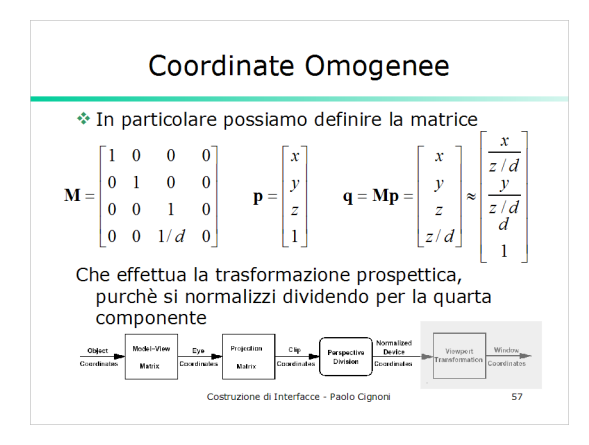

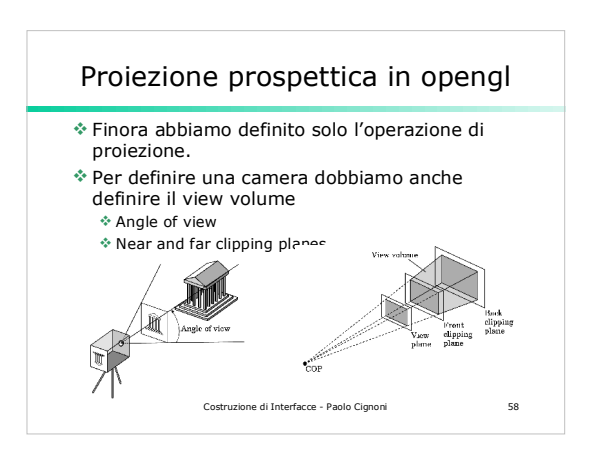

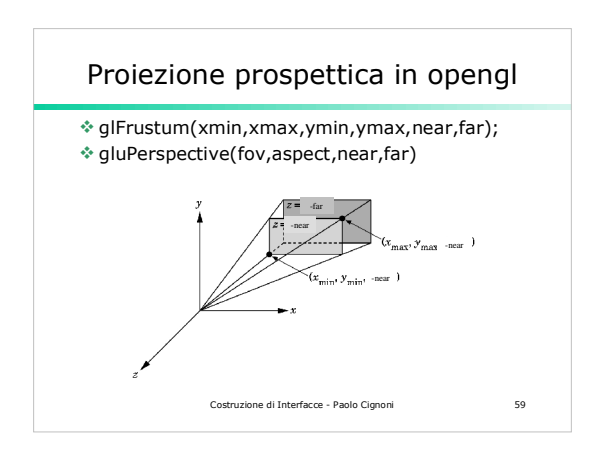

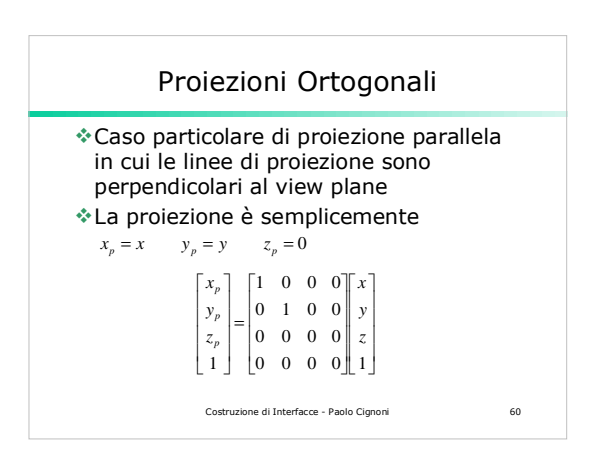

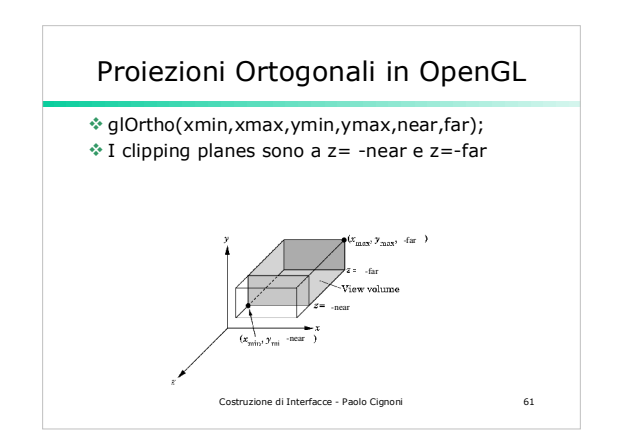

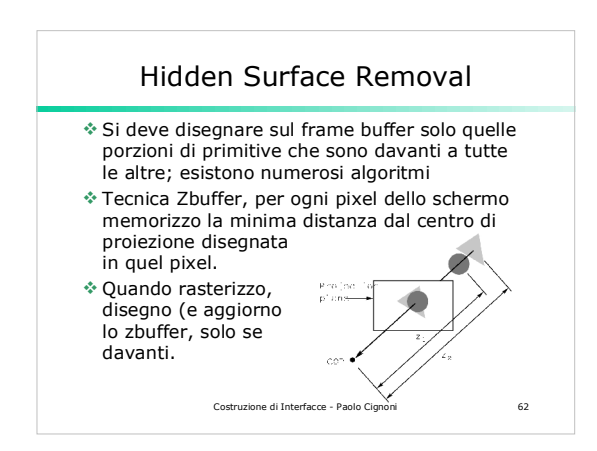

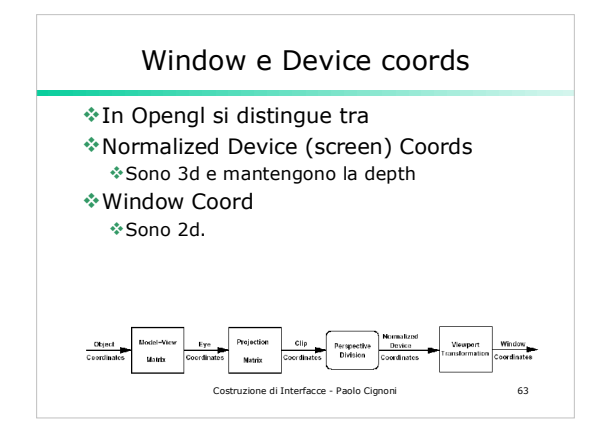

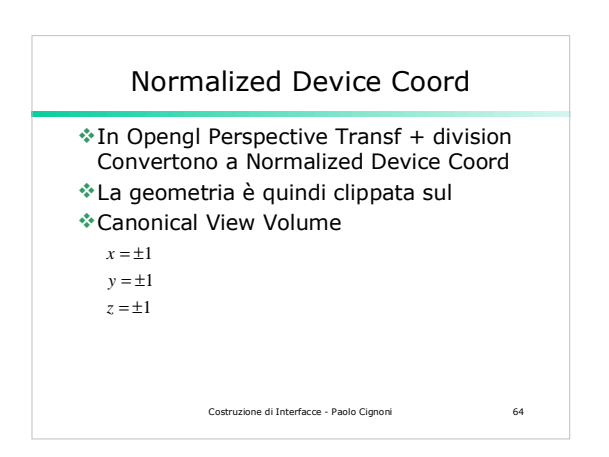

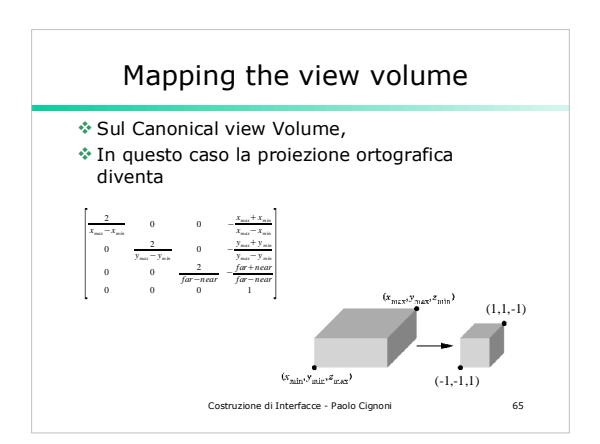

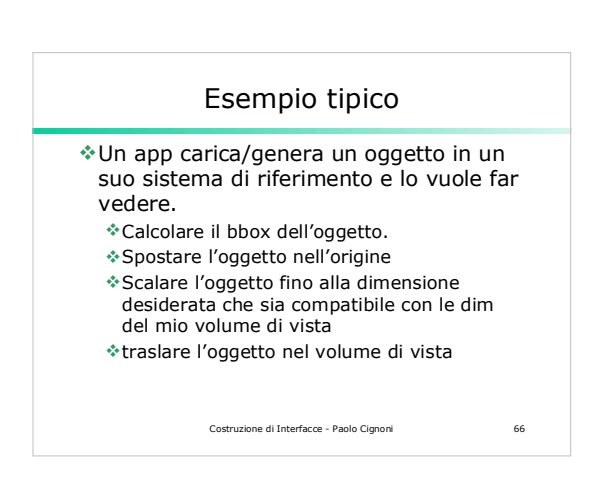

## Esempio tipico

## L'ordine delle cose deve essere quello giusto

glMatrixMode (GL\_PROJECTION);<br>glubadIdentity ();<br>gluPerspective(ViewAngle,1,.1,10);<br>glMatrixMode (GL\_MODELVIEW);<br>glLoadIdentity ();<br>glTranslatef(0,0,-4); // andawa bene<br>// andawa bene **float d = 2.0/m.bbox.Diag(); glScalef(d, d, d); glTranslate(-m.bbox.Center()); DrawMyObject();** 

Costruzione di Interfacce - Paolo Cignoni 67